# Lesson 12: OOP #2, Accessor Methods (W03D4) Balboa High School

[Michael Ferraro](mailto:mferraro@balstaff.org)

September 3, 2015

1 / 29

 $209$ 

イロト 不優 ト 不思 ト 不思 トー 理

- In your driver class from last class, create another new Person object with these characteristics:
	- age =  $22$
	- $\bullet$  weight = 170.2
	- location = "Buffalo, NY"
	- fullName = "Jim Kelly"
	- greeting = "Brrr...it's cold here."
- Print to the console at least two of the instance's fields (similar to the printed output for ralph last class).
- Check your work against your neighbors' and make corrections as necessary.

Students will delve deeper into OOP, learning about two (of four) kinds of methods.

3 / 29

K ロ > K 個 > K 差 > K 差 > → 差 → の Q Q <

What do you recall from the last lesson regarding objects?

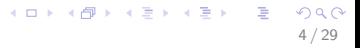

- Objects hold information
- Classes define what objects will contain, like a blueprint
- Today: Objects can do things!
- A method is a procedure that is part of a class
- Methods are the "verbs" of a class; they do things!
- There are general methods and a few special types

## Special Method Type: Constructor

• constructor methods make objects.

## Special Method Type: Constructor

• constructor methods make objects.

#### The name of constructor ALWAYS matches name of the class.

E.g., in the Person class, the constructor method is called Person().

8 / 29

K ロ X K @ X K 할 X K 할 X ( 할

- constructor methods make objects.
- The name of constructor ALWAYS matches name of the class. E.g., in the Person class, the constructor method is called Person().
- $\bullet$  Our Person() constructor is dull it doesn't do anything:

```
public class Person() {
      public Person() {
       }
}
```
- constructor methods make objects.
- The name of constructor ALWAYS matches name of the class. E.g., in the Person class, the constructor method is called Person().
- $\bullet$  Our Person() constructor is dull it doesn't do anything:

```
public class Person() {
      public Person() {
       }
}
```
• In fact, we could have left Person() out entirely since it does nothing; Java automatically provides a default, no-args constructor when you don't write one

#### An Example of a General Method

Recall the greeting string in the Person class:

11 / 29

K ロ ▶ K @ ▶ K 할 ▶ K 할 ▶ ( 할 ) 900

public class Person {

int age; int weight; String location; String fullName; String greeting;

```
public Person() {
}
```
}

## An Example of a General Method

Omitting the variables we're not currently using:

12 / 29

K ロ ▶ K @ ▶ K 할 ▶ K 할 ▶ ( 할 ) 900

public class Person {

```
//other vars omitted...
String greeting;
```

```
public Person() {
}
```
}

#### An Example of a General Method

Adding a method called greet():

public class Person {

}

}

```
//other vars omitted...
String greeting;
public Person() {
```

```
public void greet() {
    System.out.println(greeting);
}
```
K ロ ▶ K @ ▶ K 경 ▶ K 경 ▶ X 경  $\Omega$ 13 / 29

## Update the UML Class Diagram

Last class, we had only one method, the constructor Person().

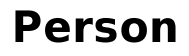

+age: int  $+ weight: int$ +location: String +fullName: String +greeting: String +Person()

14 / 29

メロメ メ都 メメ きょうくぼ メー

## Update the UML Class Diagram

Last class, we had only one method, the constructor Person(). Now we add greet().

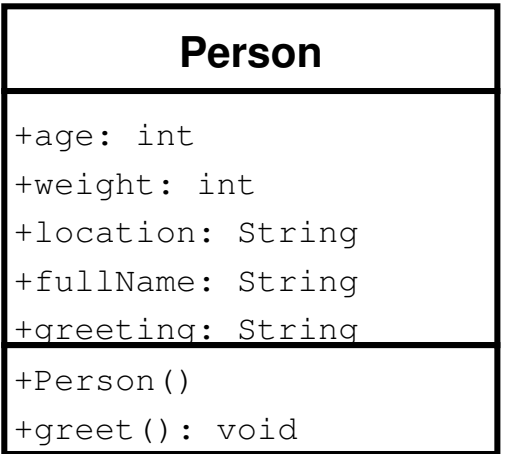

public class PersonDriver {

}

}

```
public static void main(String[] args) {
```
Person ralph = new Person();

```
// remember, we set age, location,
// etc. last time...
```
ralph.greeting = "Heloooo there!";

```
ralph.greet(); // using dot notation
               // to call method
```
• What we call **methods** in Java are similar to what would be called functions or procedures in other languages.

• What we call **methods** in Java are similar to what would be called functions or procedures in other languages.

18 / 29

イロト 不優 ト 不差 ト 不差 トー 差し

• Functions take in some value(s)

- What we call **methods** in Java are similar to what would be called functions or procedures in other languages.
- Functions take in some value(s)

then they "think". . .

- What we call **methods** in Java are similar to what would be called functions or **procedures** in other languages.
- Functions take in some value(s)

then they "think". . .

and finally return something.

20 / 29

K ロ ▶ K @ ▶ K 할 > K 할 > → 할 → ⊙ Q ⊙

- What we call **methods** in Java are similar to what would be called functions or **procedures** in other languages.
- Functions take in some value(s)

then they "think". . .

and finally return something.

• Sometimes, a method need take no values from the caller. And sometimes nothing is returned to the caller. So complicated. . .

#### Functions: Input and Output

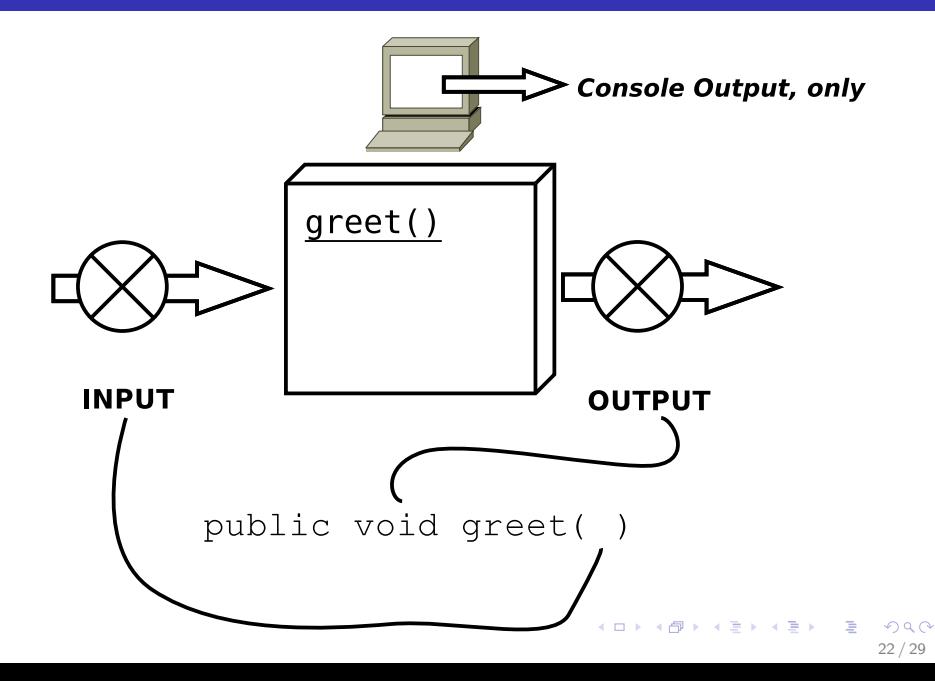

# Modify greet(): return String

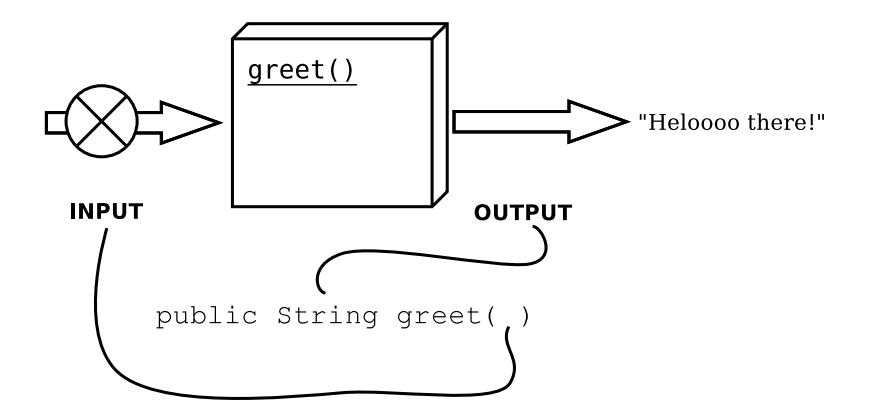

After changing the definition of greet(), it returns a String object to the driver class

#### Changes Needed for New greet()

• In Person.java, change greet() method:

```
public String greet() {
    return greeting;
}
```
• In PersonDriver.java, change call to ralph.greet():

```
String ralphGreeting = ralph.greet();
System.out.println("Ralph says: " +
                        ralphGreeting);
```
The method Person() in the Person class is a constructor method, which makes *instances* of the Person class (can also be said to create objects of type Person)

25 / 29

イロメ イ団メ イモメ イモメー 毛

- The method Person() in the Person class is a constructor method, which makes *instances* of the Person class (can also be said to create objects of type Person)
- The method greet () gets information out of an object for us; we call this an accessor method
- The method Person() in the Person class is a constructor method, which makes *instances* of the Person class (can also be said to create objects of type Person)
- $\bullet$  The method greet() gets information out of an object for us; we call this an accessor method

27 / 29

イロト 不優 ト 不思 ト 不思 トー 理

• Slang: accessor methods are getters

Your task (5-7min):

- Write another accessor method  $-$  getWeight()  $-$  that returns a Person's weight to the driver as an int.
- Then have the driver display ralph's weight using getWeight().
- If you still need to show me your §5.1 program from PS  $#1$ , get it loaded up and ready to demonstrate.
- Done with PS  $#1$ ?
	- download [BalClass.java](http://feromax.com/apcs/lessons/L12/downloads/BalClass.java) to your Desktop folder
	- compile and run using the terminal shell to prove it works
	- using gedit, fix the formatting of the code to have proper spacing and indentation